# **PRINTRONIX**®

*IPDS™ Twinax Emulation Programmer's Reference Manual* 

*IPDS™ Twinax Emulation Programmer's Reference Manual* 

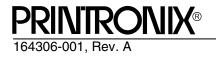

Printronix, Inc. makes no representations or warranties of any kind regarding this material, including, but not limited to, implied warranties of merchantability and fitness for a particular purpose. Printronix, Inc. shall not be held responsible for errors contained herein or any omissions from this material or for any damages, whether direct, indirect, incidental or consequential, in connection with the furnishing, distribution, performance or use of this material. The information in this manual is subject to change without notice.

This document contains proprietary information protected by copyright. No part of this document may be reproduced, copied, translated or incorporated in any other material in any form or by any means, whether manual, graphic, electronic, mechanical or otherwise, without the prior written consent of Printronix, Inc.

COPYRIGHT © 1998, PRINTRONIX, INC.

All rights reserved.

# **Trademark Acknowledgements**

IBM, AS/400, and SAA are registered trademarks, and IPDS, Intelligent Printer Data Stream, Bar Code Object Content Architecture and BCOCA are trademarks of International Business Machines Corporation.

Printronix is a registered trademark of Printronix, Inc.

# **Table of Contents**

| 1 | Introduction                      | .7 |
|---|-----------------------------------|----|
|   | About This Guide                  | 7  |
|   | Sources of Additional Information | 7  |
|   | Warnings and Special Information  | 7  |
|   | Compatible System Attachments     | 8  |
|   | Defining IPDS                     | 8  |
|   | The Protocol                      | 8  |
|   | The Printer Environment           | 8  |
|   | Emulations and Data Streams       | 8  |
| 2 | Configuring with IPDS Commands    | .9 |
|   | Overview                          | 9  |
|   | The IPDS Emulation                | 9  |
|   | The Command Sets                  | 9  |
|   | The Data Towers                   | 10 |
|   | The States                        | 10 |
|   | Processing a Page                 | 11 |
|   | The Command Syntax                | 12 |
|   | The Text Commands                 | 13 |
|   | Load Equivalence (LE)             | 13 |
|   | Write Text (WT)                   | 13 |
|   | Images                            | 15 |
|   | The IM Image Command Set          | 15 |
|   | Write Image Control (WIC)         | 15 |
|   | Write Image (WI)                  | 15 |
|   | Graphics                          | 16 |
|   | The Graphics Command Set          | 17 |
|   | Write Graphics Control (WGC)      | 17 |
|   | Write Graphics (WG)               | 17 |
|   | Bar Codes                         | 17 |
|   | The Bar Code Command Set          |    |
|   | Write Bar Code Control (WBCC)     | 18 |
|   | Write Bar Code (WBC)              | 18 |
|   | The Page Segment Command Set      | 18 |
|   | Begin Page Segment (BPS)          |    |
|   | Delete Page Segment (DPS)         | 18 |

А

| Include Page Segment (IPS)     | 18   |
|--------------------------------|------|
| The Overlay Command Set        | 19   |
| Begin Overlay (BO)             | 19   |
| Delete Overlay (DO)            | 19   |
| Include Overlay (IO)           | 19   |
| The Device Control Commands    | 19   |
| Begin Page (BP)                | 19   |
| End                            | 19   |
| End Page (EP)                  | 20   |
| Load Copy Control (LCC)        | 20   |
| Load Font Equivalence (LFE)    | 20   |
| Load Page Descriptor (LPD)     | 20   |
| Load Page Position (LPP)       | 20   |
| No Operation (NOP)             | 20   |
| Sense Type and Model (STM)     | 20   |
| Set Home State (SHS)           | 21   |
| Execute Order Anystate (XOA)   | 21   |
| Execute Order Home State (XOH) | 22   |
| Exception Processing and IDs   | 22   |
|                                |      |
| Glossary                       | . JI |

1

# Introduction

# **About This Guide**

This manual contains the IPDS<sup>™</sup> configuration menu, lists the command sets and provides error messages.

This manual assumes you are familiar with IPDS and programming in IPDS. This book is not a tutorial-it does not explain how to program nor does it describe which applications support which commands. For detailed information, refer to the list below.

# **Sources of Additional Information**

- IBM<sup>®</sup> Intelligent Printer Data Stream<sup>™</sup> Reference
- IBM System/36 Concepts and Programmer's Guide
- IBM System/38 Guide to Program Product Installation and Device
   Configuration
- Forms Design Reference Guide for Printers
- IBM 9370 Information System: Customizing the Work Station Subsystem
- IBM 9370 Information System: Work Station Subsystem and Reference
- IBM AS/400<sup>®</sup> Programming: Data Management Guide
- 4234 Printer Models 007, 008, 011, and 012 Product and Programming Description
- Guide to Programming for Printing, Version 2

### Warnings and Special Information

For your safety and to protect valuable equipment, it is very important that you read and comply with all information highlighted under special headings:

- WARNING Conditions that could harm you as well as damage the equipment.
- **CAUTION** Conditions that could damage the printer or related equipment.
- **IMPORTANT** Information vital to proper operation of the printer.

**NOTE:** Information and helpful tips about printer operation.

# **Compatible System Attachments**

With a twinax interface, you can attach your IPDS-compatible printer to the following systems:

- System/36 (SSP 5.1 plus IPDS PRPQ P84094)
- System/38 (with Rel. 8 System/38 Control Program Facility)
- AS/400 processor
- 5294/5394/5494 control units

(The coax IPDS emulation is currently not used.)

IPDS characteristics available on each of the above attachments are not completely uniform, but the emulation printers are as fully functional on these attachment as provided by the host vendor.

# **Defining IPDS**

IPDS is both a protocol and a printer mode. The two terms do *not* mean the same thing.

#### The Protocol

A protocol is a set of rules governing the exchange of information between the printer and the host computer. The rules are codes that manipulate and print data and allow for machine-to-machine communication. A printer and the host computer must use the same protocol.

IPDS is the protocol for your printer. Refer to your IBM documentation for details about commands, etc.

The printer uses EBCDIC character codes to print text, numbers, and punctuation. Some EBCDIC characters, singly and in groups, are used as control codes. Control codes instruct the printer to perform specific functions.

#### **The Printer Environment**

The printer operates under "IPDS" (text and graphics) mode. In the IPDS mode, the data stream has special sequences to denote IPDS commands.

#### **Emulations and Data Streams**

Your IPDS printer emulates only IBM 4234 twinax models 008 and 012.

Twinax printers always use IPDS data streams for sending commands. Even a simple job, such as a screen print, is IPDS data in a twinax attachment. Because the printer definition on a twinax host is either set automatically (by auto configuration) or manually, the printer type is already known.

**NOTE:** Sending a non-IPDS data stream to an IPDS printer and vise versa will result in a hung spool file or writer.

# 2 Configuring with IPDS Commands

# **Overview**

This chapter summarizes IPDS, lists control codes, and lists error messages. For detailed information, refer to "Sources of Additional Information" on page 7.

# **The IPDS Emulation**

IPDS consists of the following command sets, which are defined in more detail beginning on page 13.

# **The Command Sets**

| Text           | This set contains the commands used to present text information on a page, on a page segment, or on an overlay.    |  |  |  |
|----------------|----------------------------------------------------------------------------------------------------|--|--|--|
| IM Image       | The commands for this functional area output raster image data on a page, a page segment, or on an overlay.        |  |  |  |
| IO Image       | Not available for impact IPDS printers.                                                                            |  |  |  |
| Graphics       | To present vector graphics on a page, a page segment or on an overlay, use the commands in this set.               |  |  |  |
| Bar Code       | This set contains the commands and data controls needed to produce bar codes.                                      |  |  |  |
| Page Segment   | The commands used to store and present page segments that contain text, graphics, image, and bar code information. |  |  |  |
| Overlay        | The commands used to store and present overlays that contain text, graphics, image, and bar code information.      |  |  |  |
| Device Control | This set contains commands that let you set up a page and manage printer-host communication.                       |  |  |  |

# **The Data Towers**

Most of the IPDS commands contain data fields. The type of data is categorized into the following data towers:

| Text     | The Presentation Text Object Content Architecture<br>(PTOCA) commands are a part of the text data tower.<br>This information is necessary to print text in a page, a<br>page segment, or an overlay.                   |
|----------|----------------------------------------------------------------------------------------------------|
| IM Image | The image data enables the printer to print images in a page, a page segment, or an overlay.                                                                                                    |
| IO Image | This is not supported.                                                                                                    |
| Graphics | The Graphic Object Content Architecture (GOCA)<br>commands are a part of the graphics data tower. This<br>information is necessary to print images in a page, a<br>page segment, or an overlay.                        |
| Bar Code | The Bar Code Object Content Architecture <sup>™</sup> (BCOCA <sup>™</sup> ) commands are a part of the bar code data tower. This information is necessary to print bar codes in a page, a page segment, or an overlay. |

Some of the data towers contain only one level of commands; some contain two.

PTOCA, GOCA, and BCOCA are described in more detail in your IBM documentation.

# **The States**

IPDS-capable printers are known as "state machines." As the printer recognizes a specific command, it operates in the state identified with that command. Figure 1 shows the transition of the different states.

| Home State                                                                                                    | The initial operating state. The printer returns to this state after a page, an overlay, or a page segment has been sent.                                                                                                    |  |  |
|----------------------------------------------------------------------------------------------------|----------------------------------------------------------------------------------------------------|--|--|
| Block States                                                                                                    | The printer establishes the processing conditions for a data block to be accepted. There are three block states: IM image, graphics, and bar code.                                                                                                    |  |  |
| Page State                                                                                                    | While printing a logical page, the printer is in the Page State.                                                                                                    |  |  |
| Overlay State                                                                                                    | This state permits overlay data blocks to be stored. An<br>overlay is a block of data that is frequently accessed. It<br>can be a block of text, images, graphics, or bar codes. An<br>overlay can be a predefined page or part of a page and is<br>often used for forms. |  |  |
| Page Segment State Page segment data is stored when the printer<br>state. A page segment is a frequently accessed<br>resource; it can be a block of text, images, grap<br>bar codes. Page segments can be a part of an |                                                                                                    |  |  |
| Anystate                                                                                                    | Some commands can be received in any state.                                                                                                    |  |  |

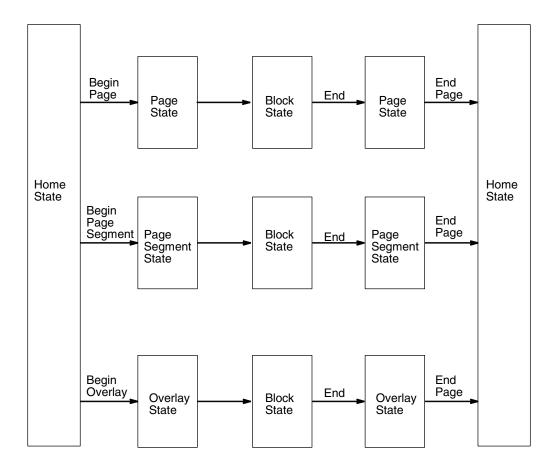

Figure 1. State Transition

# **Processing a Page**

Your printer can print page by page or it can behave as a line printer. This section describes how the printer prints page by page. (The *User's Manual* explains the two printing methods in more detail.)

Your IPDS-capable printer builds a page by gathering all the page descriptor commands and data blocks that are specified in the data stream.

Page descriptor commands instruct the printer to create and position a logical page, which rests within the perimeter of the physical page.

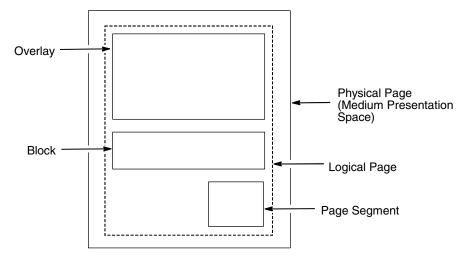

Figure 2. Processing a Page

Blocks contain images, graphics, bar codes, coded fonts, and text. Each block is recognized by specific, functional commands. To print a bar code, for example, Bar Code commands must be in the data stream.

As each type of data block is stored in memory, the printer moves from state to state. For example, when the printer is reading the Bar Code commands, it is in the bar code state.

Once all the data has been stored, the page can be closed with an End Page command and the printer, which is now in the Home State, is ready to print the page.

# **The Command Syntax**

The commands on the following pages use this syntax:

| Byte<br>Count | D6XX         | Flag           | CID           | Data   |  |
|---------------|--------------|----------------|---------------|--------|--|
| nt A two-byt  | a field Snew | rifice the lor | oath of the c | ommand |  |

Byte Count A two-byte field. Specifies the length of the command.

- D6XX A two-byte field. "D6" denotes an IPDS command; "XX" is the hex code for the IPDS command.
- Flag A one-byte field containing the IPDS command stream flags. You can request an Acknowledgement Required response from the printer in this field.
- CID Correlation ID. A two-byte field that identifies the command. If an exception (error) occurs, the printer will respond with a Negative Acknowledge Reply and the CID associated with the command.

Data 0-32760 bytes if CID is present; 0-32762 bytes if CID is not present. This field contains parameters, orders, and data necessary for implementing the command.

# **The Text Commands**

The following commands are used to present text blocks in a page, a page segment, or an overlay.

#### Load Equivalence (LE)

| Byte  | D61D | Flag | CID | Data |
|-------|------|------|-----|------|
| Count |      |      |     |      |

This command allows the printer to use a single suppression ID for more than one suppression pair.

# Write Text (WT)

|             | Byte<br>Count | D62D | Flag | CID | Presentation<br>Text Object;<br>Content<br>Architecture<br>control codes<br>and character<br>data |
|-------------|---------------|------|------|-----|---------------------------------------------------------------------------------------------------|
| a a da la a |               |      |      |     | the environment of the state                                                                      |

Use this command to send character data and controls to the printer. The data and controls can begin in one Write Text command chain and end in another Write Text command chain.

Controls are listed on the following pages. The first control is preceded by the escape sequence 2B D3. Subsequent controls will follow as long as the preceding code is a chained code.

| Control Sequence                             | Unchained<br>Hex Code | Chained<br>Hex Code |
|----------------------------------------------|-----------------------|---------------------|
| Absolute Move Baseline (AMB)                 | D2                    | D3                  |
| Absolute Move Inline (AMI)                   | C6                    | C7                  |
| Begin Line (BLN)                             | D8                    | D9                  |
| Begin Suppression (BSU)                      | F2                    | F3                  |
| Draw B-Axis Rule (DBR)                       | E6                    | E7                  |
| Draw I-Axis Rule (DIR)                       | E4                    | E5                  |
| End Suppression (ESU)                        | F4                    | F5                  |
| No Operation (NOP)                           | F8                    | F9                  |
| Overstrike (OVS)                             | 72                    | 73                  |
| Relative Move Baseline (RMB)                 | D4                    | D5                  |
| Relative Move Inline (RMI)                   | C8                    | C9                  |
| Repeat String (RPS)                          | EE                    | EF                  |
| Set Baseline Increment (SBI)                 | D0                    | D1                  |
| Set Coded Font Local (SCFL)                  | F0                    | F1                  |
| Set Inline Margin (SIM)                      | CO                    | C1                  |
| Set Intercharacter Adjustment (SIA)          | C2                    | C3                  |
| Set Text Color (STC)                         | 74                    | 75                  |
| Set Text Orientation (STO)                   | F6                    | F7                  |
| Set Variable Space Character Increment (SVI) | C4                    | C5                  |
| Temporary Baseline Move (TBM)                | 78                    | 79                  |
| Transport Data (TRN)                         | DA                    | DB                  |
| Underscore (USC)                             | 76                    | 77                  |
| Absolute Move Inline (AMI)                   | C6                    | C7                  |
| Begin Line (BLN)                             | D8                    | D9                  |
| Begin Suppression (BSU)                      | F2                    | F3                  |
| Draw B-Axis Rule (DBR)                       | E6                    | E7                  |
| Draw I-Axis Rule (DIR)                       | E4                    | E5                  |
| End Suppression (ESU)                        | F4                    | F5                  |

#### Table 1. Control Codes

#### Images

The physical page is the actual medium used, such as a continuous form or an 8  $1/2 \times 11$  inch sheet of paper.

The logical page is mapped onto the physical page; you can set its size and position inside the physical page. The logical page contains the image blocks, text blocks, segment and overlay blocks. A block is an area where the image is mapped to.

The image presentation space contains the image that will be mapped to the block. The image presentation space contains the entire image.

An image block can be the same size, larger or smaller than the image presentation space.

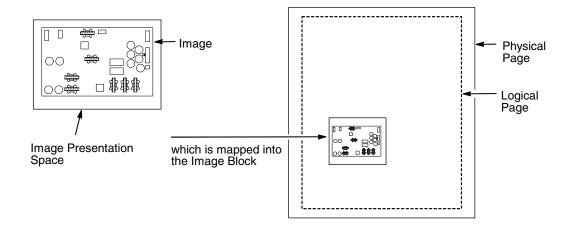

Figure 3. Generating Images

# The IM Image Command Set

The following commands are used to present image data (raster format) in a page, a page segment, or an overlay.

#### Write Image Control (WIC)

| Byte  | D63D | Flag | CID | Data |
|-------|------|------|-----|------|
| Count |      |      |     |      |

This command defines the following: the image presentation space size and resolution, the image block size, position and orientation on the logical page, and the mapping of the image presentation space into the image block. You can specify that the image presentation space fits into the image block or you can crop a portion of the presentation space and map that to the image block.

#### Write Image (WI)

| Byte<br>Count | D64D | Flag | CID | Data |
|---------------|------|------|-----|------|
|---------------|------|------|-----|------|

This command is used to denote image data to be printed.

#### Graphics

Graphics contain line drawings, such as arcs and lines.

The area containing the entire drawing is called the graphics presentation space. Usually, only a part of the drawing will be printed. This part is referred to as the graphics presentation space window.

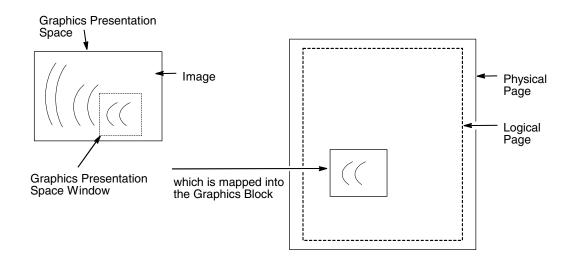

#### **Figure 4. Generating Graphics**

In order to place the graphics presentation space window onto a logical page, it must be mapped to a graphics block on the logical page. This block can be the same size, larger, or smaller than the graphics presentation space.

When you map the window to the graphics block, you have three methods to choose from:

- Scale to fit mapping The window will be the same size as the graphics block.
- Center and trim mapping The window is centered inside the graphics block.
- Position and trim mapping The window's top left corner is mapped to the graphics block and is affected by the graphics block's offset parameters.

# The Graphics Command Set

The following commands are used to present graphics in a page, a page segment, or an overlay.

#### Write Graphics Control (WGC)

| Byte<br>Cou  |           | 0684 | Flag        | CID        | Graphics Area        |
|--------------|-----------|------|-------------|------------|----------------------|
| COL          |           |      |             |            | Position;            |
|              |           |      |             |            | Graphics             |
|              |           |      |             |            | Output Control;      |
|              |           |      |             |            | Graphics Data        |
|              |           |      |             |            | Descriptor           |
| Connaifing t | ha aranhi |      | aitian aita | and ariant | stion, it on odifico |

WGC specifies the graphics block position, size and orientation; it specifies the graphics presentation space window size and location inside the graphics presentation space; and it defines how the window will map into the graphics block.

#### Write Graphics (WG)

| Byte  | D685 | Flag | CID | Begin Segment  |
|-------|------|------|-----|----------------|
| Count |      |      |     | Introducer and |
|       |      |      |     | drawing orders |

The WG command follows the Write Graphics Control command and contains information about the graphics presentation space. This data is referred to as drawing orders.

# **Bar Codes**

Bar codes contain information that can be read by optical scanners and are widely used.

A bar code resides in a bar code presentation space, which is mapped to a bar code block that exists on the logical page. This block can be the same size, larger, or smaller than the bar code presentation space.

The entire bar code presentation space must be mapped to the bar code block; you cannot trim and cut any of the bar code presentation space.

## The Bar Code Command Set

The following commands are used to present bar codes in a page, a page segment, or an overlay.

#### Write Bar Code Control (WBCC)

| Byte<br>Count | D680 | Flag | CID | Bar Code Area<br>Position;<br>Bar Code<br>Output Control;<br>Bar Code Data<br>Descriptor |
|---------------|------|------|-----|------------------------------------------------------------------------------------------|
|               |      |      |     | Descriptor                                                                               |

Use this command to set the bar code block position, size, and orientation; to set the bar code presentation size; the bar code to be used; and to set how the bar code presentation space will map into the bar code block.

#### Write Bar Code (WBC)

| Byte  | D681 | Flag | CID | Data |
|-------|------|------|-----|------|
| Count |      |      |     |      |

This command sends Bar Code Object Content Architecture data to the printer and applies to only one bar code symbol. To print another bar code symbol, you must send another WBC command.

#### The Page Segment Command Set

The following commands are used to access printer data by name and merge on the logical page.

#### **Begin Page Segment (BPS)**

| Byte  | D65F | Flag | CID | Data |
|-------|------|------|-----|------|
| Count |      |      |     |      |

This command identifies the data following as data for a page segment.

#### **Delete Page Segment (DPS)**

| Byte  | D66F | Flag | CID | Data |
|-------|------|------|-----|------|
| Count |      |      |     |      |

DPS instructs the printer to delete one or all of the stored page segments.

#### Include Page Segment (IPS)

| Byte  | D67F | Flag | CID | Data |
|-------|------|------|-----|------|
| Count |      |      |     |      |

When you issue an IPS command, a stored page segment can be processed as if the printer had just received it.

# The Overlay Command Set

Overlays contain data that is frequently accessed and can be stored by name for future use. You can create an overlay so that it fills the entire page or fills part of a page. The following overlay commands are used to access printer data by name and merge on the logical page.

## **Begin Overlay (BO)**

| Byte  | D6DF | Flag | CID | Data |
|-------|------|------|-----|------|
| Count |      |      |     |      |

This command tells the printer to store the following parameters (including Logical Page Descriptor, Load Font Equivalence, and Load Equivalence) for an overlay and not to print immediately.

#### **Delete Overlay (DO)**

| Byte  | D6EF | Flag | CID | Data |
|-------|------|------|-----|------|
| Count |      |      |     |      |

The Delete Overlay command instructs the host to delete one or all of the stored overlays. The host can reuse the deleted overlay identification numbers for new overlays.

#### Include Overlay (IO)

| Byte  | D67D | Flag | CID | Data |
|-------|------|------|-----|------|
| Count |      |      |     |      |

Issue an Include Overlay command to place an overlay on a logical page.

# **The Device Control Commands**

The following commands are used to set up the page format, to communicate control commands, and to oversee the acknowledge reply.

#### **Begin Page (BP)**

| Byte  | D6AF | Flag | CID | Data |
|-------|------|------|-----|------|
| Count |      |      |     |      |

This command indicates the beginning of a page and causes the printer to enter the page state.

#### End

| Byte  | D65D | Flag | CID | Binary Data |
|-------|------|------|-----|-------------|
| Count |      |      |     |             |

This command notes the end of a block containing: an image, graphics, or bar codes.

#### End Page (EP)

| Byte  | D6BF | Flag | CID | Binary Data |
|-------|------|------|-----|-------------|
| Count |      |      |     |             |

This command notes the end of a page, a page segment, or an overlay and returns the printer to the home state.

#### Load Copy Control (LCC)

| Byte  | D69F | Flag | CID | Data |
|-------|------|------|-----|------|
| Count |      |      |     |      |

This command is effective only in the home state and controls the number of times you want to print the current logical page.

#### Load Font Equivalence (LFE)

| Byte  | D63F | Flag | CID | Data |
|-------|------|------|-----|------|
| Count |      |      |     |      |

This command is used to re-identify local font data IDs to host specified font resource IDs.

#### Load Page Descriptor (LPD)

| Byte  | D6CF | Flag | CID | Data |
|-------|------|------|-----|------|
| Count |      |      |     |      |

The LPD command sets the logical page's characteristics, such as the units for positioning text, the margins, and line spacing, etc.

#### Load Page Position (LPP)

| Byte  | D66D | Flag | CID | Data |
|-------|------|------|-----|------|
| Count |      |      |     |      |

The LPP command sets the position of the logical page on the physical page, which allows for any required offsetting.

#### No Operation (NOP)

| Byte  | D603 | Flag | CID | Data |
|-------|------|------|-----|------|
| Count |      |      |     |      |

This command tells the printer to perform no operation.

#### Sense Type and Model (STM)

| Byte  | D6E4 | Flag | CID |
|-------|------|------|-----|
| Count |      |      |     |

This command asks the printer to identify its capabilities. The printer responds with one or more Acknowledge Replies, which contain general information and command set vectors that identify supported IPDS function sets and subsets.

#### Set Home State (SHS)

| Byte  | D697 | Flag | CID | Data |
|-------|------|------|-----|------|
| Count |      |      |     |      |

SHS instructs the printer to return to the home state. If the printer is in the process of printing (in page state), the current page ends and prints the data up to the time of the SHS command. Depending when the SHS command was sent, either a complete or partially completed page prints.

If the printer is processing a page segment, an overlay, or a font, the printer deletes the block of data and returns to the home state.

If you send an SHS command while the printer is in the home state, the printer treats it as an NOP command.

#### Execute Order Anystate (XOA)

| Byte  | D633 | Flag | CID | Data (Code and |
|-------|------|------|-----|----------------|
| Count |      |      |     | Parameters)    |

The XOA command is used to identify an order that is effective immediately, no matter what state the printer is in. You can specify only one order for each XOA command.

Valid orders are listed in Table 2.

| Order                      | Function                                                                                                    | Hex Code |
|----------------------------|----------------------------------------------------------------------------------------------------|----------|
| Discard buffered data      | Deletes all data in the buffer, including the current job.                                                                  | F200     |
| Exception Handling Control | Exception Handling Control,<br>which enables the host to<br>control how the printer<br>reports and processes<br>exceptions. | F600     |
| Print Quality Control      | Specifies the print quality:<br>AB - FE = NLQ<br>56 - AA = DP<br>01 - 55 = Draft<br>FF = Printer Default                    | F800     |
| Request Resource List      | The host inquires about the<br>printer's current resources<br>(page segments, overlays,<br>fonts).                          | F400     |

#### **Table 2. Execute Order Anystate Commands**

#### Execute Order Home State (XOH)

| Byte  | D68F | Flag | CID | Data (Code and |
|-------|------|------|-----|----------------|
| Count |      |      |     | Parameters)    |

The following orders are valid only when the printer receives them in the home state. The XOH command identifies these orders.

| Table 3. Execute Order Home State Commands |
|--------------------------------------------|
|--------------------------------------------|

| Order                             | Function                                | Hex Code |
|-----------------------------------|-----------------------------------------|----------|
| Erase Residual Print Data         | Prevents access to resident print data. | 0500     |
| Obtain Printer<br>Characteristics | Used for Acknowledge<br>Replies.        | F300     |
| Print Buffered Data               | All data in the buffer prints.          | 0100     |
| Set Media Size                    | Specifies the page size.                | 1700     |

# **Exception Processing and IDs**

Unlike some other protocols, IPDS allows the host to control exception (error) processing, which can free up the printer cpu.

The host can request one of two methods:

- the printer must print the pages as requested
- the printer does not allow any page that has a data stream error to print

The first method applies for situations such as printing checks; the second method applies for printing drafts or when troubleshooting the data streams.

The following tables list the exception IDs and the error conditions. The exception ID consists of three parts. For example:

8001..00 80 = sense byte 0, which indicates a command reject 00 = sense byte 1 00 = sense byte 2

#### **Table 4. Exceptions: Rejected Comands**

| Exception ID | Condition                     |
|--------------|-------------------------------|
| 800100       | Invalid IPDS command code     |
| 800200       | Invalid IPDS command sequence |
| 80E000       | Invalid IPDS command length   |

| Table 5 | 5. Exce | ptions: | Data | Check |
|---------|---------|---------|------|-------|
|---------|---------|---------|------|-------|

| Exception ID | Condition                              |
|--------------|----------------------------------------|
| 082100       | Undefined character                    |
| 086000       | Numeric representation precision check |
| 08C100       | Position check                         |

#### Table 6. Exceptions: Specification Check - Bar Code

| Exception ID | Condition                                                           |
|--------------|---------------------------------------------------------------------|
| 040000       | Symbol Reference point outside Logical page                         |
| 040200       | Attempt to print Barcode or HRI character out of presentation space |
| 040300       | Invalid or unsupported bar code type                                |
| 040400       | Unsupported font local ID or font not available                     |
| 040500       | Invalid or unsupported bar code color                               |
| 040600       | Invalid or unsupported module width                                 |
| 040700       | Invalid or unsupported element height                               |
| 040800       | Invalid or unsupported height multiplier                            |
| 040900       | Invalid or unsupported wide-to-narrow ratio                         |
| 040A00       | Invalid or unsupported symbol origin                                |
| 040B00       | Invalid or unsupported bar code modifier                            |
| 040C00       | Invalid or unsupported bar code data length                         |
| 040E00       | Check-digit calculation                                             |
| 041000       | Invalid or unsupported human-readable interpretation location       |
| 041100       | Attempt to print portion of symbol outside block or VPA             |

#### Chapter 2 The IPDS Emulation

| Exception ID | Condition                                                 |
|--------------|-----------------------------------------------------------|
| 030001       | Unallocated or unsupported graphics order or command code |
| 030002       | Reserved byte exception or invalid attribute set          |
| 030003       | Incorrect drawing order length                            |
| 030004       | Invalid attribute value                                   |
| 030008       | Truncated order                                           |
| 03000C       | Segment prolog                                            |
| 03000E       | Unsupported attribute value                               |
| 030021       | Invalid or unsupported default                            |
| 033400       | Character angle value not supported                       |
| 033E00       | Invalid End Prolog                                        |
| 036000       | Area bracket                                              |
| 036800       | Begin Area received incorrectly                           |
| 036801       | Area truncated                                            |
| 036802       | Supported order invalid in area                           |
| 036803       | Pattern Set not supported                                 |
| 036804       | Undefined pattern symbol                                  |
| 037001       | Unsupported Begin Segment introducer segment flag         |
| 037082       | Invalid Begin Segment introducer segment flag             |
| 0370C1       | Invalid Begin Segment introducer length                   |
| 0370C5       | Insufficient segment data                                 |
| 039200       | Graphics image order sequence                             |
| 039201       | Image data discrepancy                                    |
| 039300       | Graphics image bracket                                    |
| 039301       | Incorrect number of Image Data drawing orders             |
| 03C200       | Marker Set not supported                                  |
| 03C201       | Undefined marker code                                     |
| 03C202       | Mismatched marker set                                     |
| 03C300       | Font not available                                        |

#### Table 7. Exceptions: Specification Check - Graphics Data

| Exception ID | Condition                                   |
|--------------|---------------------------------------------|
| 03C301       | Undefined graphics character code           |
| 03C302       | Mismatched character set                    |
| 03C601       | Arc drawing check                           |
| 03D100       | Truncated graphics image                    |
| 03D101       | Invalid order in graphics image             |
| 03D102       | Graphics image format not supported         |
| 03D103       | Image width greater than maximum supported  |
| 03D104       | Image height greater than maximum supported |
| 03E100       | Relative line outside coordinate space      |

Table 7. Exceptions: Specification Check - Graphics Data (continued)

#### Table 8. Exceptions: Specification Check - General

| Exception ID | Condition                                                       |
|--------------|-----------------------------------------------------------------|
| 020003       | Character exceeds presentation text object space                |
| 020001       | Embedded control sequence code                                  |
| 020201       | End Suppression (ESU) control-sequence                          |
| 020202       | Invalid or unsupported IPDS command length                      |
| 020205       | Invalid data self-defining-field length                         |
| 020302       | IPDS command header length too small                            |
| 020305       | Invalid or unsupported block orientation                        |
| 020401       | EP command encountered                                          |
| 020402       | Invalid use of Acknowledgement-Continuation Bit                 |
| 020405       | Invalid or unsupported value for area-position reference system |
| 020501       | Invalid spanning sequence                                       |
| 020505       | Invalid or unsupported self-defining-field unit base            |
| 020601       | Invalid Begin Suppression (BSU)                                 |
| 020605       | Invalid or unsupported units per unit base                      |
| 020705       | Invalid or unsupported self-defining-field extents              |
| 020805       | Invalid or unsupported mapping option                           |

## Chapter 2 The IPDS Emulation

| Exception ID | Condition                                                                                                    |
|--------------|----------------------------------------------------------------------------------------------------|
| 020905       | Invalid or unsupported axis offsets                                                                                  |
| 020A05       | Data within a block might be outside the VP<br>Data within a block might be outside the VP (asynchronously detected) |
| 020B05       | Invalid self-defining-field identifier                                                                               |
| 020F01       | Invalid or unsupported Set Text Orientation (STO)                                                                    |
| 021001       | Invalid or unsupported Set Inline Margin (SIM)                                                                       |
| 021101       | Invalid or unsupported Set Baseline Increment (SBI)                                                                  |
| 021201       | Invalid or unsupported Intercharacter adjustment                                                                     |
| 021301       | Invalid or unsupported Absolute Move Baseline (AMB)                                                                  |
| 021401       | Invalid or unsupported Absolute Move Inline (AMI)                                                                    |
| 021402       | The font, font section, or font index to be deleted is not found                                                     |
| 020502       | Unsupported baseline move                                                                                            |
| 021501       | Invalid or unsupported Relative Move Inline (RMI)                                                                    |
| 021502       | Invalid or unsupported DF command font or font-section ID                                                            |
| 021601       | Invalid or unsupported Relative Move Baseline (RMB)                                                                  |
| 021701       | Invalid or unsupported Set Variable-Space Increment (SVI)                                                            |
| 021702       | Invalid or unsupported value for DF command deletion type                                                            |
| 021802       | Invalid, unsupported, or unavailable font ID                                                                         |
| 021901       | Invalid or unsupported value for Repeat String (RPS) repeat length                                                   |
| 021902       | Multiple occurrences of the same LFE font-equivalence number                                                         |
| 021C01       | Invalid escape sequence                                                                                              |
| 021D02       | Invalid or unsupported value for the Load Font Equivalence GRID                                                      |
| 021E01       | Invalid WT control-sequence length                                                                                   |
| 021E02       | Mismatch between font and the XOA Print Quality Control (PQC) command                                                |
| 021F01       | Repeat String (RPS) length                                                                                           |
| 021F02       | Mismatch of LFE command font Host-Assigned IDs                                                                       |
| 022E02       | Insufficient font data received                                                                                      |
| 023001       | Insufficient storage for LCC copy-control record                                                                     |
| 023101       | Invalid or unsupported value for Load Copy Control number of copies                                                  |
| 023201       | Invalid or unsupported Load Copy Control Keyword in copy-group entry                                                 |

| Table 8. | Exceptions: | Specification | Check - General | (continued) |
|----------|-------------|---------------|-----------------|-------------|
|          |             |               |                 |             |

| Exception ID | Condition                                                                                                    |
|--------------|----------------------------------------------------------------------------------------------------|
| 023401       | Invalid or unsupported value for Load Copy Control entry-byte count                                                          |
| 023601       | Invalid or unsupported Load Copy Control simplex/duplex parameter                                                            |
| 023801       | Maximum supported number of overlays per LCC copy group exceeded                                                             |
| 023901       | Maximum supported number of suppression per LCC copy group exceeded                                                          |
| 023F02       | STO-SCFL-LFE mismatch                                                                                                    |
| 024201       | WIC Pel count is less than the minimum required                                                                              |
| 024301       | WIC command pel count is greater than the maximum supported value                                                            |
| 024401       | WIC command scan count is less than the minimum required                                                                     |
| 024501       | WIC command scan count is greater than the maximum supported value                                                           |
| 024601       | Invalid WIC source image format                                                                                              |
| 024701       | Invalid or unsupported value for Write Image Control magnification factor                                                    |
| 024702       | Invalid or unsupported value for Load Font Equivalence font-inline sequence                                                  |
| 024801       | Invalid or unsupported value for Write Image Control scan-line direction                                                     |
| 024901       | Invalid scan-line-sequence direction in a WIC command                                                                        |
| 024A01       | Invalid or unsupported value for Write Image Control image block location                                                    |
| 025301       | Invalid or unsupported value for Write Image Control image color                                                             |
| 025803       | Invalid or unsupported value for test color                                                                                  |
| 025C02       | Invalid or unsupported parameter in a DUA command                                                                            |
| 026002       | Invalid or unsupported value for Logical Page Descriptor units per unit base $(\mathrm{X}_\mathrm{p}\mathrm{and}\mathrm{I})$ |
| 026102       | Invalid or unsupported value for Logical Page Descriptor units per unit base $(\mathrm{Y}_\mathrm{p}\mathrm{and}\mathrm{B})$ |
| 026202       | Invalid or unsupported value for LPD $X_p$ extent or XOH-SMS $X_m$ extent                                                    |
| 026302       | Invalid or unsupported value for LPD $\mathrm{Y}_{\mathrm{p}}$ extent or XOH-SMS $\mathrm{Y}_{\mathrm{m}}$ extent            |
| 026401       | Insufficient control storage                                                                                                 |
| 026402       | Invalid or unsupported value for Logical Page Descriptor unit base                                                           |
| 026802       | Invalid or unsupported value for Logical Page Descriptor inline-sequence direction                                           |
| 026902       | Invalid baseline-sequence direction in the LPD command                                                                       |
| 026A01       | Insufficient source image data                                                                                               |

Table 8. Exceptions: Specification Check - General (continued)

| Exception ID | Condition                                                                                  |
|--------------|--------------------------------------------------------------------------------------------|
| 026A02       | Invalid or unsupported value for Logical Page Descriptor initial 1 print coordinate        |
| 026B01       | Excess source image data received                                                          |
| 026B02       | Invalid or unsupported value for Logical Page Descriptor initial B print coordinate        |
| 027002       | Invalid or unsupported value for XOH Set Media Size units per unit base                    |
| 027202       | Invalid or unsupported value for XOH Set Media Size $X_m$ extent                           |
| 027302       | Invalid or unsupported value for XOH Set Media Size ${ m Y}_{ m m}$ extent                 |
| 027402       | Invalid or unsupported value for XOH Set Media Size unit base                              |
| 028101       | Insufficient storage for a page segment or overlay                                         |
| 028501       | Invalid or unsupported value for Delete Overlay command overlay ID                         |
| 028A01       | Invalid or unsupported value for Delete Page Segment command page segment Host-Assigned ID |
| 029001       | Invalid or unsupported overlay ID                                                          |
| 029101       | BO overlay ID already loaded                                                               |
| 029102       | Invalid or unsupported value for XOA Request Resource List entry                           |
| 029201       | Overlay ID not loaded                                                                      |
| 029202       | Invalid XOA Print-Quality Control (PQC) parameter                                          |
| 029301       | Recursive overlay invocation                                                               |
| 029401       | Invalid or unsupported value for page segment Host-Assigned ID                             |
| 029501       | Page segment Host-Assigned ID already loaded                                               |
| 029601       | Page segment Host-Assigned ID not loaded                                                   |
| 029701       | Overlay nesting limit exceeded                                                             |
| 029801       | Invalid or unsupported suppression number                                                  |
| 029803       | Invalid or unsupported value for Temporary Baseline Move control sequence                  |
| 02A401       | Page boundary in the X-direction cannot be represented in the printer                      |
| 02A501       | Page boundary in the Y-direction cannot be represented in the printer                      |
| 02AC01       | Insufficient main storage to print the sheet                                               |
| 02AD01       | Invalid or unsupported value for Logical Page Position command                             |
| 02AE01       | Invalid or unsupported parameter in an IO command                                          |

| Exception ID | Condition                                                                                                 |
|--------------|----------------------------------------------------------------------------------------------------|
| 02AF01       | Insufficient storage to print the sheet (Asynchronously detected insufficient storage to print the sheet) |
| 02C101       | Maximum number of simplex or duplex keywords in an LCC command                                            |
| 02C102       | Internal value not unique in an LE command                                                                |
| 02C602       | Invalid mapping type in an LE command                                                                     |
| 02C801       | An unsupported input Media Source ID was specified                                                        |
| 02C802       | Invalid or unsupported internal value or external value in an Load Equivalence command                    |
| 02FF02       | Exceptions detected but not queued                                                                        |

# Chapter 2 The IPDS Emulation

# A Glossary

| Acknowledge Reply    | A message about printer information or exceptions that<br>the printer sends to the host. It can be a positive or<br>negative reply. ([N]ACK can contain status resource or<br>counter information.)                                        |
|----------------------|----------------------------------------------------------------------------------------------------|
| bar code             | A printed code consisting of parallel bars of varied width<br>and spacing and designed to be read by a one-<br>dimensional scanning device.                                                                                                |
| bar code block       | It is a rectangular space that has a specified size,<br>position, and orientation on a logical page. It is the area<br>into which the bar code presentation space is mapped.                                                               |
| bar code presentati  | on space                                                                                                    |
|                      | It is a rectangular, conceptual space where a bar code is<br>generated. The entire bar code presentation space must<br>be mapped to the bar code block.                                                                                    |
| bold                 | A print attribute specifying text of a heavy line thickness.<br>See also character weight.                                                                                                    |
| buffer               | A reserved area in memory that data is written to and read from during data transfers.                                                                                                    |
| character set        | A protocol instructing the printer how to construct a set of<br>printable characters, including symbols, punctuation,<br>numbers, diacritical markings, and alphabet characters.<br>Each character is assigned a unique address in memory. |
| character weight     | The degree of lightness and thickness of printed text. For example: <b>"Bold" refers to a heavy or thick character weight.</b> "Medium," "normal," or "book weight" refer to the character weight used in this sentence.                   |
| control sequence     | A series of bytes that instruct the printer to perform a specific function.                                                                                                    |
| correlation ID (CID) | Identifies a specific command/data transmission from the<br>host. This two-byte value is used to match any<br>exceptions (errors or conditions specified in an<br>Acknowledge Reply) with the IPDS command.                                |
| срі                  | <i>Abbrev. for</i> characters per inch. A measurement of monospaced fonts indicating the horizontal character density. For example, 10 cpi means 10 characters can be printed in one horizontal inch.                                      |
| default              | A value, parameter, attribute, or option assigned by a program or system if another is not specified by the user.                                                                                                    |

# Appendix A

| deferred printing                                                                             | The printer prints page by page: It gathers all of the page descriptor commands and data blocks for each page and then prints the page.                                                                                                    |  |
|-----------------------------------------------------------------------------------------------|----------------------------------------------------------------------------------------------------|--|
| diagnostic                                                                                    | Pertains to the detection and isolation of printer malfunctions or mistakes.                                                                                                    |  |
| emulation                                                                                     | Refers to the ability of a printer to execute the commands of another printer language (protocol).                                                                                                    |  |
| environment                                                                                   | The parameters that affect how data will display on a page, such as the dimensions, orientation, and location of the logical page on the physical page. An overlay has its own environment; a page segment is affected by the environment that is placed into.                                                                                                    |  |
| expanded                                                                                      | A font enhancement referring to larger-than-normal character width with no change in character height.                                                                                                    |  |
| exception                                                                                     | A condition in which the printer notifies the host and will<br>sometimes require the host to resend data. An exception<br>can also be in response to an invalid data stream.                                                                                                    |  |
| family (or type)                                                                              | A set of all variations and sizes of a type style.                                                                                                    |  |
| fixed-pitch fonts                                                                             | See font.                                                                                                    |  |
| FOCA                                                                                          | Abbrev for Font Object Content Architecture. A collection of methods and rules for describing fonts.                                                                                                    |  |
| font                                                                                          | Referred to as a resource that is stored in memory. The<br>complete set of a given size of type, including characters,<br>symbols, figures, punctuation marks, ligatures, signs,<br>and accents. To fully describe a font, you must specify<br>seven characteristics:<br>1) typeface<br>2) spacing (proportional or monospaced)<br>3) type size (12 point, 14 point, etc.)<br>4) scale factor (character height/width ratio) |  |
|                                                                                               | <ul><li>5) type style</li><li>6) character weight</li><li>7) character proportion (normal, condensed, expanded).</li></ul>                                                                                                    |  |
| GOCA                                                                                          | Abbrev for Graphic Object Content Architecture. A collection of methods and rules for describing graphic data.                                                                                                    |  |
| graphics                                                                                      | Lines, arcs, etc. used to draw a picture. Differs from an image.                                                                                                    |  |
| graphics block                                                                                | Rectangular space that has a specified size, position,<br>and orientation on a logical page. It is the area where the<br>graphics presentation space (or the graphics<br>presentation space window) is mapped to.                                                                                                    |  |
| graphics presentation space<br>Rectangular, conceptual space where graphics are<br>generated. |                                                                                                    |  |
| graphics presentation space window<br>You can specify a part of the presentation space to be  |                                                                                                    |  |

|                    | mapped to the graphics block. This portion is called the graphics presentation space window. Specifying a window is synonymous to cropping or trimming.                                                                                                    |
|--------------------|----------------------------------------------------------------------------------------------------|
| home state         | The initial state of the printer before it begins<br>downloading overlays, page segments, and/or fonts.<br>After the printer prints the page, the printer returns to the<br>home state.                                                                                                    |
| host assigned ID   | The host assigns an ID to every resource (page segment, overlay, or font). These IDs are used for loading and calling.                                                                                                    |
| host computer      | The computer that stores, processes, and sends data to<br>be printed, and which communicates directly with the<br>printer. The term "host" indicates the controlling<br>computer, since modern printers are themselves<br>microprocessor-controlled computer systems.                                                 |
| image              | An illustration or picture. Differs from graphics.                                                                                                    |
| image block        | Rectangular space that has a specified size, position,<br>and orientation on a logical page. The image block<br>contains the image. It is the area where the image<br>presentation space is mapped to.                                                                                                    |
| image presentation | space                                                                                                    |
|                    | Rectangular, conceptual space where an image is<br>generated. It is mapped to the image block. Once<br>mapped, the image is ready to be printed.                                                                                                    |
| initialization     | A series of processes and self-tests to set power-up default conditions and parameters.                                                                                                    |
| interface          | The hardware components used to link two devices by<br>common physical interconnection, signal, and functional<br>characteristics.                                                                                                    |
| invoke             | To put into effect or operation.                                                                                                    |
| IPDS               | Intelligent Printer Data Stream. Allows sophisticated printing, such as merging text and graphics.                                                                                                    |
| lpi                | <i>Abbrev. for</i> lines per inch. A measurement indicating the vertical spacing between successive lines of text. For example, 8 lpi means 8 lines of text for every vertical inch.                                                                                                    |
| logical page       | A rectangular area on a physical page. The logical page<br>has a specified size, orientation, location, and offset. The<br>logical page is the area where bar code blocks, image<br>blocks, graphics blocks, and text is printed. Printing<br>occurs in the area common to the physical page and the<br>logical page. |
| logical link       | The parameters that specify data transfer, control, or communication operations.                                                                                                    |
| no operation       | This command causes the printer not to process anything, but instead, to proceed to the next command sequence.                                                                                                    |

| object             | Another term for a font, graphics, image, text, or a combination of these.                                                                                                    |
|--------------------|----------------------------------------------------------------------------------------------------|
| offset             | An offset is a measurement indicating displacement. For example, you can specify the logical page to rest in the lower left hand corner of the physical page.                                                                                                    |
| ordered printing   | The printer behaves like a line printer: It begins printing as soon as you send the data.                                                                                                    |
| orientation        | The degrees of rotation of a presentation space or a data block.                                                                                                    |
| overlay            | This is usually a form. It can contain text, graphics, an<br>image, and bar code data. You can also merge a page<br>segment into an overlay. The overlay can encompass the<br>entire logical page or a portion of it. The overlay has its<br>own environment, unlike a page segment.                                                                      |
| overlay ID         | The host assigns an ID to every overlay so that it can be<br>identified for particular commands, such as Begin<br>Overlay, Delete Overlay, Include Overlay, etc.                                                                                                    |
| overlay state      | This state permits overlay data to be downloaded and produced.                                                                                                    |
| page               | See logical page and physical page.                                                                                                    |
| page segment       | Contains a font, image, text, or graphics and is merged<br>onto a logical page. A page segment has an ID and can<br>be stored for future use. It does not have its own<br>environment; instead, it uses the environment that it is<br>merged into. You can load a page segment into an<br>overlay.                                                        |
| page segment state | e This state allows page data to be loaded and produced.                                                                                                    |
| parity (check)     | Parity checking is the addition of non-data bits to data,<br>resulting in the number of 1 bits being either always even<br>or always odd. Parity is used to detect transmission<br>errors. Parity represents the value in the check digit of<br>the received or transmitted data.                                                                         |
| physical page      | The medium that the printer prints data on.                                                                                                    |
| pixel              | Derived from picture element. The smallest displayable picture element on a video monitor or printable unit. In printing, a pixel is a dot.                                                                                                    |
| point              | A unit of length in printing and typography, used to<br>specify type sizes, heights of font characters, etc. There<br>are 72 points in a vertical inch; thus, one point equals 1/<br>72 inch, or approximately 0.0138 inch. Some examples<br>of point sizes are: This is 8 point type. This manual is printed<br>in 10 point type. This is 14 point type. |
| port               | A channel used for receiving data from or transmitting data to one or more external devices.                                                                                                    |

| presentation space | A space where data can be generated before it is<br>mapped onto the logical page. The presentation space<br>uses an X-axis and Y-axis to specify addresses.                                                                                                    |
|--------------------|----------------------------------------------------------------------------------------------------|
| protocol           | A set of rules or conventions governing the exchange of<br>information between computer systems. For computer<br>printers, a protocol is the coding convention used to<br>convey and print data. A printer protocol includes<br>character codes, printer function codes, and machine-to-<br>machine communication codes.                                                    |
| RAM                | Acronym for random-access memory. Also called "main<br>memory" or "working memory." RAM is the active<br>memory of a printer, into which programs are loaded.<br>This memory can be read from or written to at any time-<br>hence the term "random-access." RAM is also termed<br>"volatile" because whatever is in RAM is lost when power<br>is turned off or interrupted. |
| read               | To retrieve data from memory (RAM, NVRAM) or mass storage (hard disk, floppy diskette, etc.).                                                                                                    |
| reset              | To turn off, deactivate, disable, or return to a previously determined state.                                                                                                    |
| resolution         | A measure expressing the number of units in a given<br>range used to create an image. In printing, this is<br>expressed as the number of dots per inch (dpi)<br>horizontally and vertically.                                                                                                    |
| ROM                | Acronym for read-only memory. Programs, instructions,<br>and routines permanently stored in the printer. ROM is<br>not lost when power is turned off and cannot be written<br>to, hence the term "read-only." ROM-resident fonts are<br>fonts permanently stored in a printer and available at any<br>time.                                                                 |
| set                | To turn on, activate, invoke, or enable.                                                                                                    |
| string             | Two or more bytes of data or code treated as a unit.                                                                                                    |
| twinax             | Twinaxial. A type of cable with two wires surrounded by insulation and a braided shield.                                                                                                    |
| type style         | Refers to either the upright or italic character style in a specific font family. Roman is upright, <i>italic is slanted.</i>                                                                                                    |
| typeface           | A descriptive name or brand name that identifies a particular design of type. Also called type family.                                                                                                    |
| weight             | See character weight.                                                                                                    |
| write              | To place data in memory (RAM, NVRAM).                                                                                                    |

# Appendix A

# Index

# Α

Acknowledge reply, managing, 19 Anystate, 10

#### В

Bar codes, 17 command set, 9 commands, 9, 18 data tower, 10 errors, 23 Begin Overlay command, 19 Begin Page command, 19 Begin Page Segment command, 18 Block state, 10

#### С

Center and trim mapping graphics, 16 Commands bar codes, 18 device control, 19 overlay, 19 page segment, 18 rejected, 22 syntax, 12 Compatible systems, 8 Correlation ID, 12

#### D

Data streams, 8 Data towers, 10 Deferred printing, 11 Delete Overlay command, 19 Delete Page Segment command, 18 Device control commands, 9, 19

#### Ε

Emulation, 8 End command, 19 End Page command, 20 Environment, IPDS, 8 Error codes, 22 Exceptions, 22 data check, 23 rejected commands, 22 specification check - bar code, 23 specification check - general, 25 specification check - graphics data, 24 Execute Order Anystate command, 21 Execute Order Home State command, 22

#### G

Glossary, 31 Graphic Object Content Architecture (GOCA), 10 Graphics command set, 9 Graphics data errors, 24 Graphics presentation space, 16 window, 16 Graphics tower, 17

#### Н

# I

IM Image command set, 9, 15 Image presentation space, 15 Images, 15

Home state, 10

Include Overlay command, 19 Include Page Segment command, 18 Interface, supported, 8 IO Image command set, 9 IPDS architecture, 9 mode, 8 protocol, 8

#### L

Load Copy Control command, 20 Load Equivalence command, 13 Load Font Equivalence command, 20 Load Page Descriptor command, 20 Load Page Position command, 20 Logical page, 11

#### Μ

Mapping bar codes, 17 graphics presentation space window, 16 image presentation space, 15 Medium presentation space, 11

## Ν

No Operation command, 20

#### Overlay commands, 9, 19 state, 10

#### Ρ

Page segment commands, 18 state, 10 tower, 9 Page state, 10 Position and trim mapping graphics, 16 Presentation Object Content Architecture, 10 Printer operation, 11 generating graphics, 16 generating images, 15 Processing of a page, 11 Processing of a page See States, IPDS, 11 Protocol, 8

# R

Reference documents, 7

Scale to fit mapping graphics, 16 Sense bytes, 22 Sense Type and Model command, 20 Set Home State command, 21 States IPDS, 10 Syntax commands, 12 Systems compatible, 8

#### Т

Text command set, 9 Text tower, 13 Troubleshooting, 22 Twinax printer emulation data streams, supported, 8 system attachments, 8

#### W

Write Bar Code command, 18 Write Bar Code Control command, 18 Write Graphics command, 17 Write Graphics Control command, 17 Write Image command, 15 Write Image Control command, 15 Write Text command, 13

#### **PRINTRONIX, INC.**

17500 Cartwright Road P.O. Box 19559 Irvine, CA 92623-9559 Phone: (949) 863-1900 Fax: (949) 660-8682 Technical Support: (949) 221-2686

#### **PRINTRONIX**

NEDERLAND BV P.O. BOX 163, NIEUWEWEG 283 NL-6600 AD WIJCHEN THE NETHERLANDS PHONE: (31) 24 6489489 FAX: (31) 24 6489499

#### **PRINTRONIX A.G.**

42 Changi South Street 1 Changi South Industrial Estate Singapore 486763 Phone: (65) 542-0110 Fax: (65) 543-0220

VISIT OUR WEBSITE AT: http://www.printronix.com

164306-001A